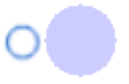

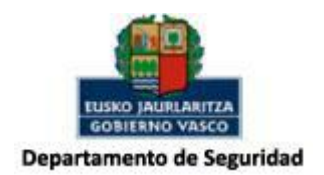

# **Incidencias de Tráfico TDT**

**Programa de Innovación Tecnológica**

**\_\_\_\_\_\_\_\_\_\_\_\_\_\_\_\_\_\_\_**

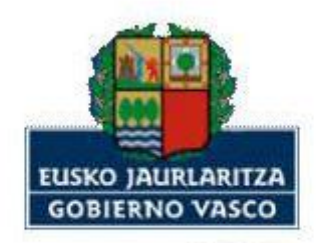

Departamento de Seguridad

**Dirección de Tráfico**

FECHA: 22/12/2017 VERSIÓN: v 1.2

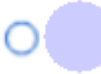

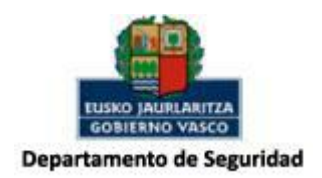

# **Contenido**

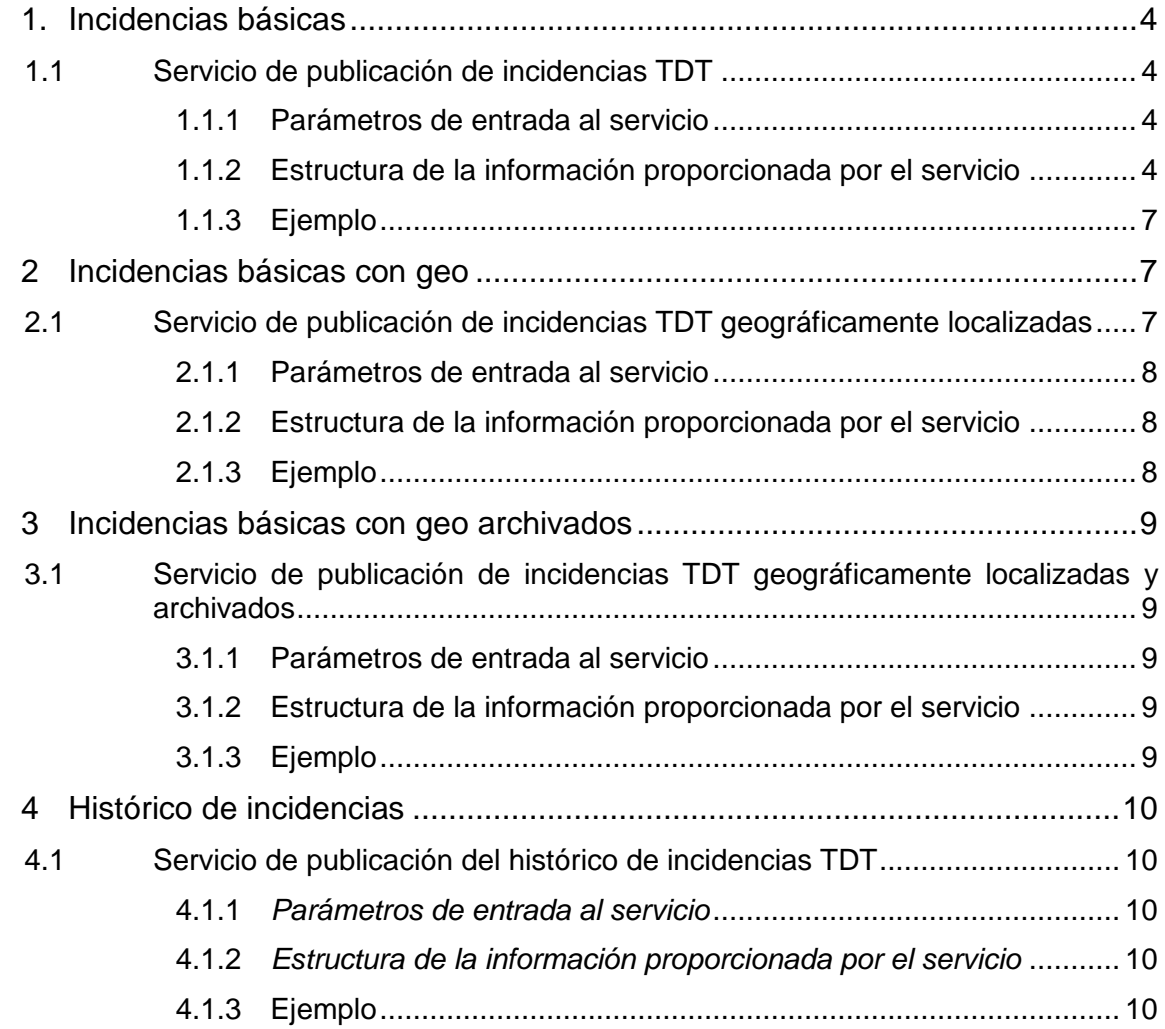

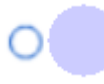

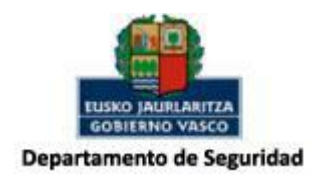

# **Control de cambios**

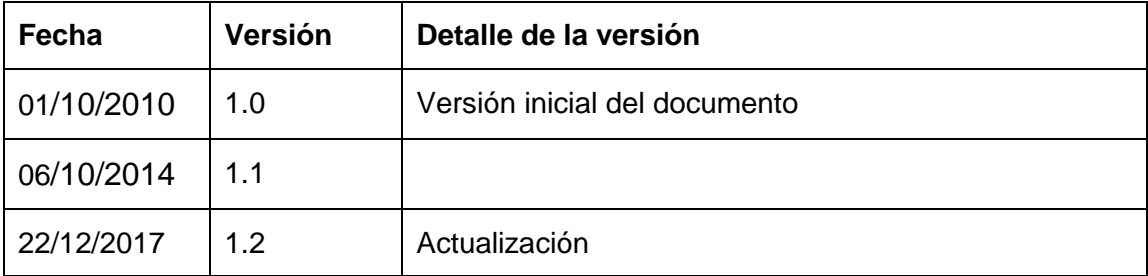

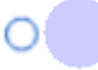

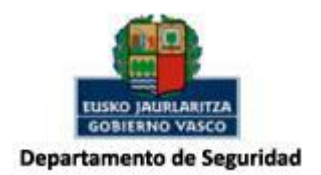

## <span id="page-3-0"></span>*1.* **Incidencias básicas**

## <span id="page-3-1"></span>*1.1 Servicio de publicación de incidencias TDT*

Se dispone de un servicio de publicación de incidencias TDT con las siguientes características:

- Uso público
- URL: <http://www.trafikoa.net/servicios/IncidenciasTDT/IncidenciasTrafikoTDT>

## <span id="page-3-2"></span>**1.1.1 Parámetros de entrada al servicio**

Los parámetros de la entrada y por lo tanto, por los que se puede filtrar en las búsquedas son:

#### **Tipo de incidencia**

- o Incidencias: Incidencias de tráfico
- o Puertos: Estado de los puertos de montaña
- o Tramos: Estado de tramos
- o Obras: Obras planificadas
- o Deportivas: Pruebas deportivas

#### **Provincia**

- o 01: Araba
- o 20: Gipuzkoa
- o 48: Bizkaia

Nota: Para filtrar por provincias se usarán los nombres de éstas

**Carretera**

## <span id="page-3-3"></span>**1.1.2 Estructura de la información proporcionada por el servicio**

La estructura del fichero XML proporcionado es la siguiente:

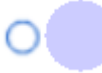

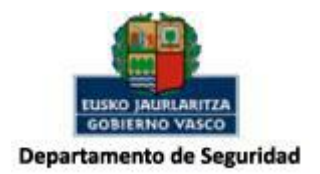

#### **Tipo**

- o Meteorológica
- o Accidente
- o Retención
- o Seguridad vial
- o Otras incidencias
- o Puertos de montaña
- o Vialidad invernal tramos
- o Pruebas deportivas

#### **Autonomía**

o Euskadi

#### **Provincia**

- o Alava-Araba
- o Bizkaia
- o Gipuzkoa

#### **Matrícula**

- o BI
- o VI
- o SS
- **Causa**
	- o En caso de ser de Tipo **Metereológica**
		- Agua
		- Viento
		- Nieve / Hielo
		- Niebla
	- o En caso de ser de Tipo **Accidente**
		- Alcance
		- Atropello
		- Salida
		- Tijera camión
		- Vuelco
	- o En caso de ser de Tipo **Retención**
		- Fiestas
		- Prueba deportiva
	- o En caso de ser de Tipo **Seguridad Vial**
		- Aceite
		- Avería
		- Caída objetos
		- Desprendimiento
		- Gasoil
		- Incendio
		- Socavón
	- o En caso de ser de Tipo **Puertos de montaña**
		- Agua nieve

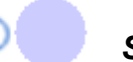

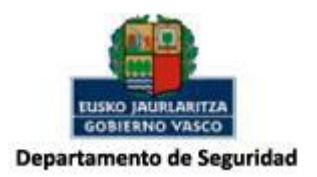

- Hielo
- Nevando
- Niebla
- Nieve
- Nieve / Hielo
- Desconocida
- Obras
- **Otros**
- o En caso de ser de Tipo **Vialidad invernal tramos**
	- Agua nieve
	- Hielo
	- Nevando
	- Niebla
	- Nieve
	- Nieve / Hielo
	- Desconocida
	- Obras
	- Otros
- o En caso de ser de Tipo **Obras**
	- Obra
	- Otra actividad
- o En caso de ser Tipo **Pruebas deportivas**
	- Automovilismo
	- Ciclismo
	- Ciclocross
- o Cross
	- Maratón
	- Biatlón
	- Triatlón
	- Pentatlón
	- Motociclismo
	- MotoCross
	- Marcha ciclista
	- Mixta
	- Atletismo
- **Población**

#### **Fecha hora inicio**

- **Nivel**
	- o Verde (Normal)
	- o Blanco (Fluido)
	- o Amarillo (Lento)
	- o Rojo (Muy lento)
	- o Negro (Parado)

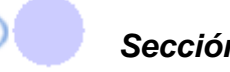

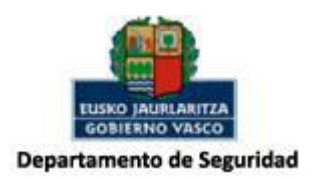

- o En el caso de Puertos de montaña se concatenan los valores del estado del puerto para Turismo (T), Camión (C) y Articulados (A). Estos valores del estado son:
	- Cerrado
	- Abierto
	- Cadenas
	- Precaución
- **Carretera**
- **Punto Kilométrico inicial**
- **Punto kilométrico final**
- **Sentido**
- **Nombre**

## <span id="page-6-0"></span>**1.1.3 Ejemplo**

```
<raiz><incidencia>
            <tipo>Pruebas deportivas</tipo>
            <autonomia>Euskadi</autonomia>
            <provincia />
            <matricula />
            <causa>Ciclocross</causa>
            <poblacion />
                   <fechahora_ini>2017-12-22 11:39:47</fechahora_ini>
            <nivel />
            <carretera />
            <pk_inicial />
            \langle \text{pk\_final} \rangle<sentido />
            <nombre>X TROFEO SAN ANDRES ZIKLOKROSA COPA FEDERACION</nombre>
      </incidencia>
      ...
\langleraiz>
```
# <span id="page-6-1"></span>**2 Incidencias básicas con geo**

## <span id="page-6-2"></span>*2.1 Servicio de publicación de incidencias TDT geográficamente localizadas*

Se dispone de un servicio de publicación de incidencias TDT con las siguientes características:

Uso público

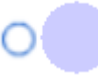

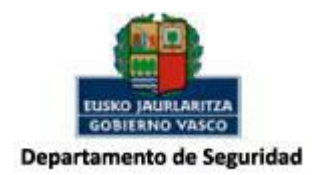

URL: <http://www.trafikoa.net/servicios/IncidenciasTDT/IncidenciasTrafikoTDTGeo>

## <span id="page-7-0"></span>**2.1.1 Parámetros de entrada al servicio**

Los parámetros de la entrada son iguales que del servicio incidencias básicas punto 1.2.

## <span id="page-7-1"></span>**2.1.2 Estructura de la información proporcionada por el servicio**

La estructura del fichero XML proporcionado es la misma que del servicio incidencias básicas punto 1.3. añadiendo dos campos de posicionamiento geográfico:

- **Longitud**
- **Latitud**

## <span id="page-7-2"></span>**2.1.3 Ejemplo**

```
<raiz>
      <incidenciaGeolocalizada>
           <tipo>Pruebas deportivas</tipo>
           <autonomia>Euskadi</autonomia>
           <provincia /<matricula />
           <causa>Ciclocross</causa>
           <poblacion />
           <fechahora_ini>2017-12-22 11:39:47</fechahora_ini>
           <nivel />
           <carretera />
           <pk inicial /\sqrt{p} final />
           <sentido />
           <nombre>X TROFEO SAN ANDRES ZIKLOKROSA COPA FEDERACION</nombre>
           <longitud>-2.841378</longitud>
           <latitud>42.95989</latitud>
      </incidenciaGeolocalizada>
      ...
```

```
\langle/raiz>
```
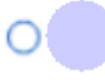

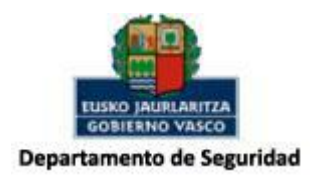

## <span id="page-8-0"></span>**3 Incidencias básicas con geo archivados**

#### <span id="page-8-1"></span>*3.1 Servicio de publicación de incidencias TDT geográficamente localizadas y archivados*

Se dispone de un servicio de publicación de incidencias TDT con las siguientes características:

- Uso público
- URL:<http://www.trafikoa.net/servicios/IncidenciasTDT/IncidenciasTrafikoTDTGeoZip>

## <span id="page-8-2"></span>**3.1.1 Parámetros de entrada al servicio**

Los parámetros de la entrada son iguales que del servicio incidencias básicas punto 1.2.

#### <span id="page-8-3"></span>**3.1.2 Estructura de la información proporcionada por el servicio**

La estructura del fichero XML proporcionado es la misma que del servicio incidencias básicas con posicionamiento geográfico punto 2.3. el XML esta archivado

## <span id="page-8-4"></span>**3.1.3 Ejemplo**

```
<raiz><incidenciaGeolocalizada>
           <tipo>Pruebas deportivas</tipo>
            <autonomia>Euskadi</autonomia>
            <provincia />
            <matricula />
            <causa>Ciclocross</causa>
            <sub>poblacion</sub> /></sub>
            <fechahora_ini>2017-12-22 11:39:47</fechahora_ini>
            <nivel />
            <carretera />
            <pk inicial /<pk final /<sentido />
            <nombre>X TROFEO SAN ANDRES ZIKLOKROSA COPA FEDERACION</nombre>
            <longitud>-2.841378</longitud>
```
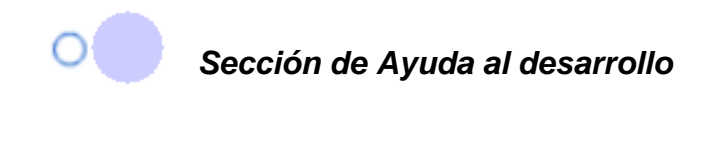

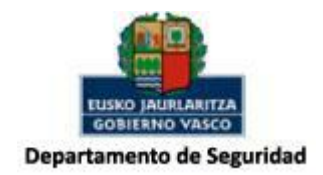

```
<latitud>42.95989</latitud>
      </incidenciaGeolocalizada>
      ...
\langleraiz>
```
# <span id="page-9-0"></span>**4 Histórico de incidencias**

## <span id="page-9-1"></span>*4.1 Servicio de publicación del histórico de incidencias TDT*

Se dispone de un servicio de publicación de incidencias TDT con las siguientes características:

- Uso público
- URL:<http://www.trafikoa.net/servicios/IncidenciasTDT/IncidenciasTrafikoTDTHist>

#### <span id="page-9-2"></span>**4.1.1** *Parámetros de entrada al servicio*

Los parámetros de la entrada son iguales que del servicio incidencias básicas punto 1.2. añadiendo dos parámetros mas para manipular con cantidades limitadas de las incidencias:

- **fechaIni**
- **fechaFin**

#### <span id="page-9-3"></span>**4.1.2** *Estructura de la información proporcionada por el servicio*

La estructura del fichero XML proporcionado es la misma que del servicio incidencias básicas con posicionamiento geográfico punto 2.3.

## <span id="page-9-4"></span>**4.1.3 Ejemplo**

```
<raiz>
     <incidenciaGeolocalizada>
           <tipo>Pruebas deportivas</tipo>
           <autonomia>Euskadi</autonomia>
           <provincia />
           <matricula />
```
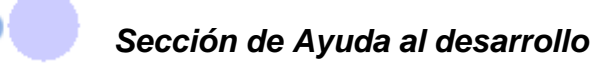

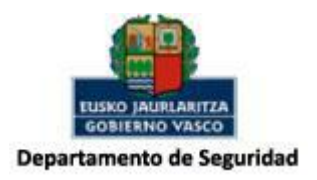

```
<causa>Ciclocross</causa>
       <poblacion />
       <fechahora_ini>2017-12-22 11:39:47</fechahora_ini>
       <nivel />
       <carretera />
       <br><sub>pk</sub>initial /<br>\sqrt{p} final />
       \overline{\left\langle \text{sentido} \right\rangle}<nombre>X TROFEO SAN ANDRES ZIKLOKROSA COPA FEDERACION</nombre>
       <longitud>-2.841378</longitud>
       <latitud>42.95989</latitud>
</incidenciaGeolocalizada>
...
```
 $\langle$ /raiz>